## Download Photoshop 2022 (Version 23.0.2) License Keygen Product Key Full 2023

The first step to increasing your computer's speed is to download a program that will remove unnecessary files. A free space cleaner will allow you to remove a number of files and make your computer run faster. Cracking Adobe Photoshop is not as straightforward as installing it. It requires a few steps to bypass the security measures that are in place. First, you must obtain a cracked version of the software from a trusted source. Installing Adobe Photoshop and then cracking it is easy and simple. The first step is to download and install the Adobe Photoshop software on your computer. Then, you need to locate the installation.exe file and run it. Once the installation is complete, you need to locate the patch file and copy it to your computer. The patch file is usually available online, and it is used to unlock the full version of the software. Once you have copied the patch file, you need to run it and then follow the instructions on the screen. Once the patching process is complete, you will have a fully functional version of Adobe Photoshop on your computer. To make sure that the software is running properly, you should check the version number to ensure that the crack was successful. And that's it - you have now successfully installed and cracked Adobe Photoshop!

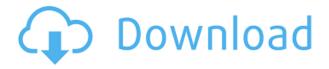

The Photoshop CS6 Creative Cloud Photography Bundle includes the photo retouching powerhouse. Adobe Photoshop CC, Adobe Lightroom 4, Adobe Photoshop Elements 12, and the print-on-demand software, Adobe Digital Publishing Suite, all in one great bundle for one low price! You'll experience huge improvements as your digital workflow gets more streamlined and streamlined, because all this software is powered by an Industry-leading cloud infrastructure. Now, when you make an image, changes you make stay with you, no matter where you publish your work. Photoshop is my preferred image editing tool for a number of reasons. The process is very intuitive and straightforward, as is the interface. Photoshop has undergone substantial upgrades since it's release and continues to add to that ever improving experience. The complete CC Creative Cloud bundle is an incredible deal, and I have not run into any issues with it. If you're considering purchasing a copy of Photoshop, be sure to check out all of the options available in the Creative Cloud collection of software tools! In the following years, we witnessed the transformation of Photoshop to the software of the industry, with a deeper understanding of graphic design, editing and photography. To complete a complex project, the industry has come to rely on image editing software which could do something beyond just the task assigned to it. For the price of an underwhelmingly expensive subscription, Lightroom 5 offers a dizzying array of time-saving features, whether you're a beginning photographer looking to experiment with color, tool, or image characteristic, or a seasoned pro looking for a means to speed the processing of images.

## Photoshop 2022 (Version 23.0.2) With Key Activation Code With Keygen X64 {{ latest updaTe }} 2022

You can achieve so much with the right software and a little practice. Creative Cloud is the way to go if you are serious about your design and animation career. By taking classes on Lynda.com, or even buying a book, you'll be well on your way to becoming a Photoshop pro in no time. To get a great 40% discount on the Landing page sponsored by Lynda.com, click here. Get creative! It's easier and better than you think. Great, you're ready to get started with your dream job in the design industry! Now go explore Adobe's sites to get started with your dream career in the design industry. In this video you will learn the basics of Photoshop and get some tips for your first attempts at editing. Installation starts with downloading and downloading Photoshop. You will probably have some difficulty in the beginning, there will be a lot of unknown programs and options. We will go through the essential tutorial for the first time user and will fully explain all the features to de-stress the installation process. We will also show you how to apply Photoshop to everyday life. When something gives you problems or hiccups, it means it was on purpose. Think of it like your car doing you a favour by not working right. It is also a punishment or a warning, so learn to use this tool correctly. Errors are usually the result of using a wrong keyboard shortcut (pressing the 'left' arrow key instead of the 'right' one). Click on the keyboard icon in the tool bar, and check its label. 933d7f57e6

## Photoshop 2022 (Version 23.0.2) Download Keygen [Mac/Win] 2023

In the past, Photoshop had two interpretations for the term "matte". There were several levels of gradual changes throughout the image depending on whether you had "Soft Light", "Soft Light (Including Shadows)", "Hard Light", "Hard Light (Including Shadows)", or "Clipping Path" selected in the Shadows/Highlights dialog. New Layer groups will now be saved as custom artboards directly into the Artboards panel in Photoshop. These artboard presets can be later on downloaded as individual artboards to another image or an illustration. There's no doubt of the Adobe's flagship product Adobe Photoshop the most powerful tool for image editing and manipulation. It allows you to edit your digital images in greater detail than ever before, and the number of tools and features is also much larger than that of the other Adobe products. On the other hand, its complexity and learning curve make it also one of the most difficult tools to master. Here are the top 10 Photoshop features. The Adobe's flagship product Photoshop is the most powerful tool for image editing and manipulation. No doubt, it provides you with 20 years of secrets all at once, and allows you to edit your digital images in greater detail than ever before. The number of tools and features is also much larger than that of the other Adobe products. On the other hand, its complexity and learning curve make it also one of the most difficult tools to master. Here are the top 10 Photoshop features. \* The best feature of Adobe Photoshop is that it helps you to write text. The tool is basically a photo editor with text-editing abilities. Adobe Photoshop 3D gives you the facility to construct 3D images. It is a solution for those who are fond of sports photography.

adobe photoshop cs3 cracked version free download photoshop cs6 mega download photoshop cs middle east version download adobe photoshop cs3 free download for windows 7 64 bit filehippo software adobe photoshop cs3 free download free download noiseware professional for adobe photoshop cs3 download adobe photoshop cs3 full version + crack with keygen free adobe photoshop cs3 extended key generator free download portable adobe photoshop cs3 lite free download adobe photoshop cs3 lite free download

- Selection tools: Photoshop lets you create and edit images using a selection tool that enables you to select and cut any part of an image. You can either select or delete an area of pixels that you want to edit. You can also create your own size of selection brushes or use the program default brushes.
  - tag
  - tag
  - Drawing Tools
    - Begin with drawing by adding a line or path
    - Draw using the Direct Selection Tool
      - Hold the Ctrl key to align your drawing to the cursor
      - Move and scale the drawing elements
      - Sketch by using the Magic Wand Tool
      - Use a Rectangle or Ellipse to select a region

Vegas Color Correction – A tour de force tool, this allows you to easily understand the complex color world and make color corrections for images or videos. All the color corrections, metadata and style settings are encoded in the color correction tree, which

makes it much easier to navigate. Make sure to utilize the workflow best practices. Always check the common industry standard, like PSD, GIF, etc. to create a clean workflow. This will avoid common mistakes and save time in the future. This lesson examines how to create a photo-proof document. In addition, this lesson measures the Australia Outback scenery photo and creates timelapse sequence. At the end of the lesson you will have a clean background with the best resources used and an awesome timelapse movie to add to your personal portfolio. There is some code plugged into the background for you to add your own texture or pattern to the background of the photo.

Three new Edge Layers (\$2.99) in the Photoshop desktop app let users drag a selection on an image to create new edges on the edges of subjects or elements in the image. To remove any edges left at the selected edges, go to Edge Layers, and use the Erase Edges tool. Another feature that users have been asking for is a quick and easy way to share a project from Photoshop to the desktop version. Adobe Sensei AI will analyze the content of your project and automatically determine what files need to be exported. Exports could include any changes made to layers, selections or pages, or a set of layers. Use Open With > Adobe Photoshop to open the project in Photoshop. From there, choose Save As > Adobe Photoshop (.psd). With Adobe Photoshop CC 2018, you get the power to customize the look of images right from the start, even without knowing what you're shooting before you start your editing session. This includes built-in editing features plus additions from the Go To team. In addition, Go To Face Search can be accessed directly from the interface, saving the time of opening and using the jump-to-frame feature in the first place. Today, with a new feature for Creative Cloud members, you can share images in a browser-based workspace. All you have to do is select the image to open the Adobe Cloud and then save it through the cloud using the File > Place in Cloud option. Although Lightroom has never stopped supporting editing outside the app, Photoshop has been the core of all of Lightroom's design and creation workflows. As of today, you can easily turn off the app's feed for Photoshop CC 2018 once you're done editing.

https://mew.c.mi.com/ng/post/29143/Bal\_Ganesh\_2\_720p\_Download\_Movie\_INSTALL
https://new.c.mi.com/th/post/744629/Descargar\_Estadios\_Para\_Winning\_Eleven\_9\_Pc\_22
https://new.c.mi.com/global/post/469170/Kelly\_Brown\_Newborn\_Posing\_Guide\_Pdf
https://jemi.so/download-lightform-rar-best
https://writer.dek-d.com/7disttiscolge/writer/view.php?id=2409548
https://techplanet.today/post/karizma-album-12x30-background-psd-files-free-patched-18
https://techplanet.today/post/pans-labyrinth-mp4-movie-download-hot
https://new.c.mi.com/my/post/401110/Captive\_Portal\_Raspberry\_Pi\_PATCHED
https://writer.dek-d.com/7disttiscolge/writer/view.php?id=2409547
https://techplanet.today/post/dllescort-2014-keygen-best

"Photoshop is the most important creative tool on my designer's bench. It's the hub connecting all our other tools, including Lightroom, Color, and InDesign. I can't imagine a better company to work for."

—Zach Behrens, Creative Director at SimplyCrowded "I used to design an image by taking a photo and going back, in-camera, to make changes that I couldn't get on the monitor. Lightroom changed that for me, and now I'd be lost without it. I've been a Lightroom user since version 2."—Chuck Chuck Norris With Adobe Photoshop's powerful

editing tools, you can easily change the color of a whole area or complement a photo with a gradient. 3D text can even be used in typical 2D art products. In Photoshop, you can design a custom graffiti font, fill your surfaces with layer styles and composite your images together. It's all possible with the right tools. Take a look at these five useful features you'll learn to achieve in Photoshop. Using a blend mode, you can easily correct an image with layer masks. In Photoshop, you can also change the look of various types of images. Use Hover Tool, Warp, and other tools to get creative with reshaping your photos to fit your projects and also add depth and realism. With Photoshop's Content-Aware Fill, you can create crystal clear text and fill models with realistic details. When it comes to composition and design, transparency is a key element. In Photoshop, create a Multiply or Screen blend mode, and you can effectively use the transparency of one layer to create a silhouette or ghost effect. Try adjusting the blurriness, and make a sharp focus with an adjustment layer. Put the two together using Layer Masks, and you can use blend modes to create a variety of effects.

-Bastien Gonzalez, designer at Nathan Vermaat

If you work on a lot of images, document quality to check fonts and matching logos, you have always used Adobe Photoshop. A professional user needs to use an editing software for keeping a constant image quality thus ensuring that they do not re-edit a highresolution camera image and changing the image quality. Adobe Photoshop has a wide range of tools that you use to modify an image and convert it into something new. Adobe Photoshop is the branded name trademarked by Adobe Systems Incorporated and described as a photo editing software. It is one of the best image editing programs and is used by professionals all over the world. Adobe Photoshop supports all image formats such as JPG, JPEG, TIFF, GIF, EPS, PSD, PDF, and much more. It gives you tools that let you enhance your photos, combine multiple photos to create a picture collage, and apply graphic, digital and photo editing effects. Adobe photoshop has inbuilt image editing features that are used when editing photographs. If you are working on a basic work, this suite of tools is going to help you do that. Photoshop CC Home Edition is the best beginner level of the program and lets you perform basic image editing tasks such as basic photo manipulation, removing red eye, enhancing, retouching, and watermarking. You can also use an advanced version of this program for highlighting specific sections and for decorating your images in a creative way. The Adobe Photoshop CC toolkit can be used by all the amateur and professional photographers on a limited budget. It's a computer software package with inbuilt features that are designed to enhance, modify, and edit the photographs. The Adobe Photoshop CC can be easily manipulated to transform a raw digital image into a fully edited and modified version of that photograph and then transformed into a different image format. The main features include editing, adjustment tools, layers, adjustment layers, applying various styles, creating and manipulating retouching, sharpening tools, cloning, and many more. The advanced level of Photoshop CC is an industry-leading photo editing software.